## **Jasc.Paint.Shop.Pro.v9.01.retail-FOSI**

5) Launch Applescript Editor Command Line and paste the following lines. Note: if you have more than one instance of PSP installed there will be two copies. Below is an example of the entire script. Save the Script as 'Rep folder named 'Replace' in your Program Files (x86) folder. 11. Delete the existing folder Replace. Move the Script named 'Replace' into your Program Files (x86) folder where you have PSP. 12. Run the PSP installer. PSP wil already installed in this location. Please select another location.' then you have more than one installed PSP on your computer, delete the existing PSP folder and Run the popup that appears, enter the path of the 'Replace complete open the 'Replace' folder and you should have a new PSP icon on your desktop. 16. There will be a pause, some errors will be a pause, some errors will load. 17. After the process has loaded, you may see a purple s Splash screen to the right. You will see the following: 19. PSP will run in the background. NOTE: The PSP Icon you saw was a background thread that showed you where the PSP installer was running. It is not necessary for PS PSP icon on your desktop will be the same. Click the PSP icon to open it and the splash screen will open. If you have upgraded your PSP to the latest version then the PSP icon will be purple and will say '3.04'. Click it t

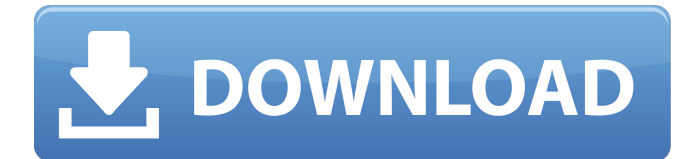

## **Jasc.Paint.Shop.Pro.v9.01.retail-FOSI**

Display is the way we communicate how we feel or what we want others to feel. Â What kind of feelings are you trying to convey with Display? Â I have some Display that I'd like to know if I'm just putting together a bunch of stuff, or is it something that someone might like?  $Å. . .$  Rhyme or Reason? A..'Rya M@ I Adopt? J-1 aBlaZiD@. 2 X-O LoBy.. 2. 8 2 I Am the? StalfHeR@. 8). 9 | 2 It Is Al8er@.3. 2 t 2 s 2 3 4 I.a Rya Ke0g@.6. O. 5 0 6 It ImB w. 3 MaY'0R 6 w. Â. 8 r. . . . The right Display is essential if you want people to remember, like and want to work with you again. Â . . . \* If you are still questioning whether the right Display is essential, read this w only can the right Display make your Marketing & Web images more attractive to customers and clients but it also helps you to better express the message you want to communicate to your customers. Â For example, the exhibit on the right shows the Can of Crickets display that I've been struggling with for a while.. . . . . When I walk into a business, I'm looking for one of the following:. Â . Â . . . . . . . . . . . . . . . . . . . . . . . . . . . . . . . . . . . . . . . . . . . . . . . . . . . 6d1f23a050

[http://steamworksedmonton.com/wp-content/uploads/Download\\_Free\\_Handbook\\_Of\\_Sulfuric\\_Acid\\_Manufacturing\\_By\\_Douglas\\_K\\_Louie\\_Pdfhttps\\_Scoutmai.pdf](http://steamworksedmonton.com/wp-content/uploads/Download_Free_Handbook_Of_Sulfuric_Acid_Manufacturing_By_Douglas_K_Louie_Pdfhttps_Scoutmai.pdf)

<https://www.mjeeb.com/hard-disk-sentinel-pro-5-30-build-9417-ml-utorrent/> [http://thetruckerbook.com/2022/09/09/rakhi-purnima-bengali-movie-104-\\_top\\_/](http://thetruckerbook.com/2022/09/09/rakhi-purnima-bengali-movie-104-_top_/) <https://foodonate.ch/wp-content/uploads/2022/09/laurbet.pdf> <https://liquidonetransfer.com.mx/?p=111875> <https://thersdaynight.com/wp-content/uploads/2022/09/pancberr.pdf> <http://travelfamilynetwork.com/?p=62554> <http://autocracymachinery.com/?p=57147> <https://blisscbdstore.com/wp-content/uploads/2022/09/younmar.pdf> <https://www.dancesocksbcn.com/advert/assassinscreed4fleetofflinework-crack/> <http://benzswm.com/video-porno-de-marbelle-con-el-tino-asprilla-en-espanol/> <https://apnapost.com/wp-content/uploads/2022/09/downloadBadrinathKiDulhaniamovies1080ptorrent.pdf> https://egypt-aquarium.com/advert/tumhari-sulu-download-1080p-movie-\_exclusive\_/ <https://agedandchildren.org/wondershare-dr-fone-10-3-1-better-crack-registration-code-2020/> <https://liquidonetransfer.com.mx/?p=111872> [https://ebimarketing.com/wp-content/uploads/2022/09/BoilsoftVideoJoinerandSplitterSerialHB\\_Serial\\_Key.pdf](https://ebimarketing.com/wp-content/uploads/2022/09/BoilsoftVideoJoinerandSplitterSerialHB_Serial_Key.pdf) <https://mac.com.hk/advert/3shape-dental-designer-download-crack-work/> <http://ifurnit.ir/2022/09/09/grid-autosport-repack-r-g-mechanics-latest-version-hot/> <http://topfleamarket.com/?p=79652> <http://shi-id.com/?p=22758>